# Flyff raccourcis clavier

## Souris

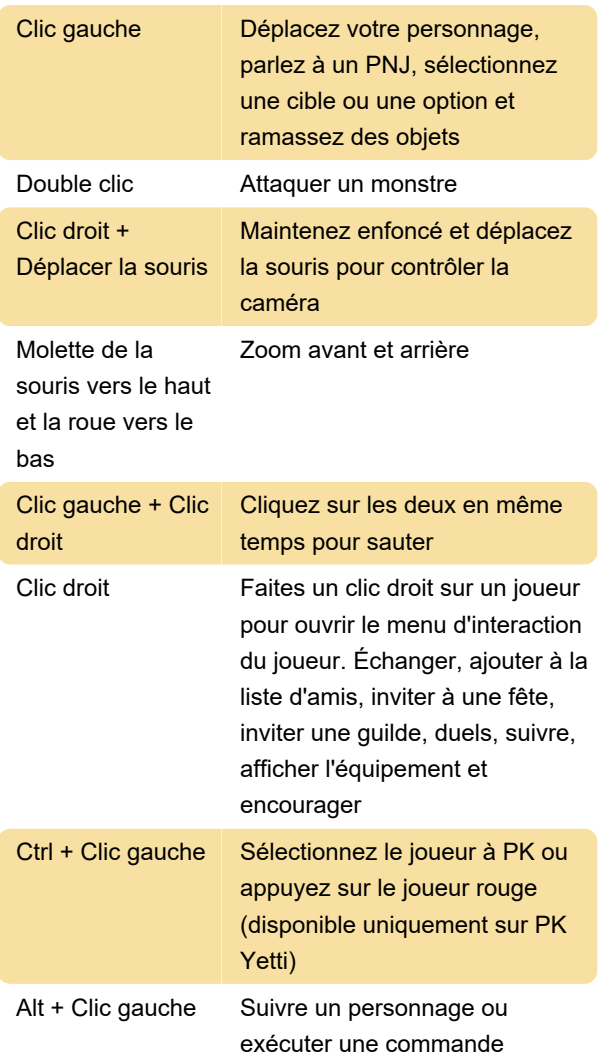

# Général

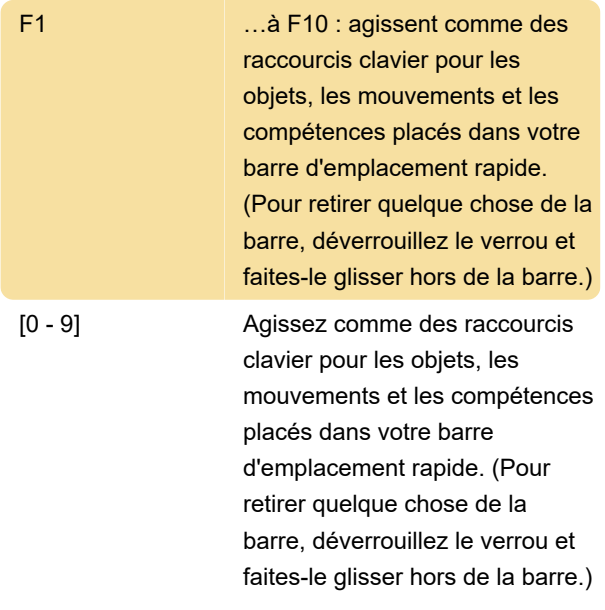

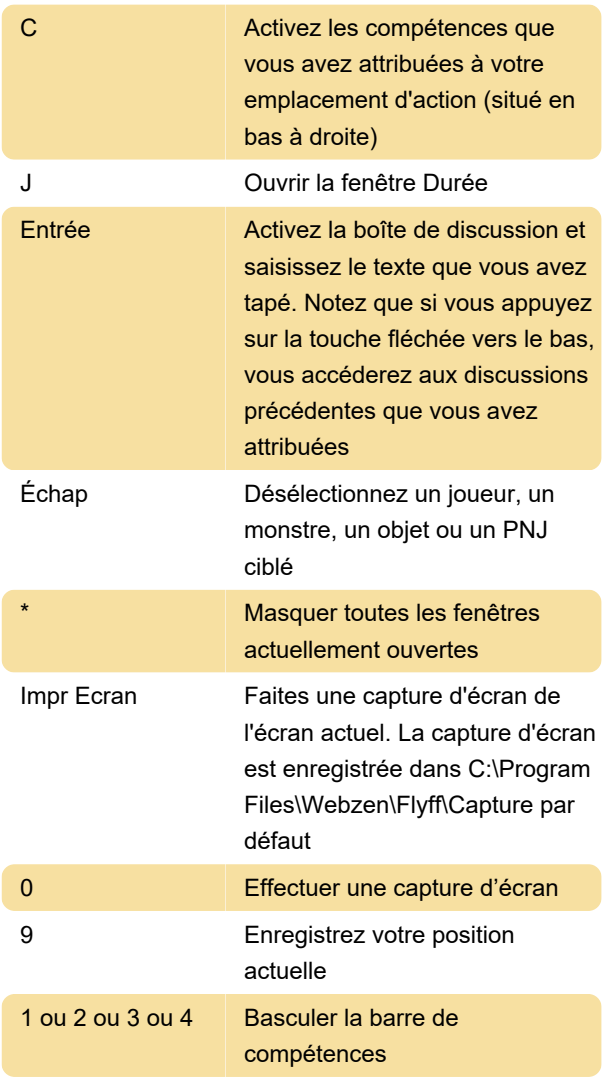

## Mouvement

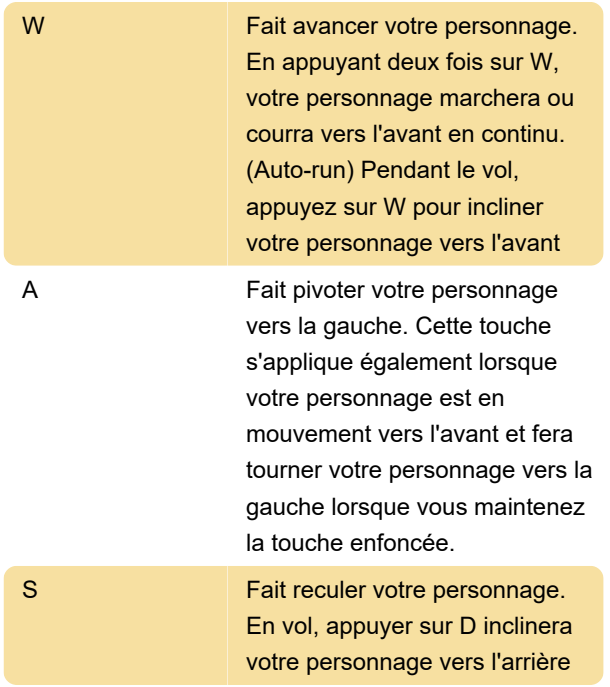

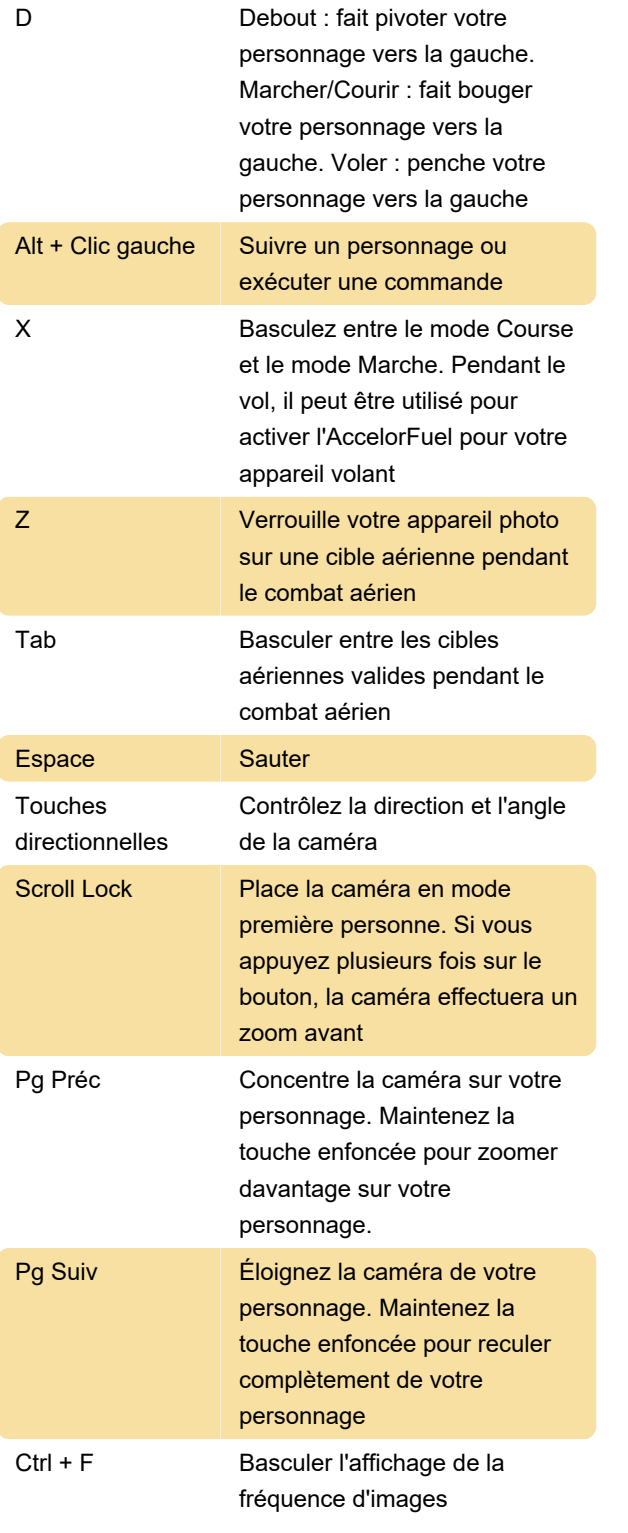

#### **Caractère**

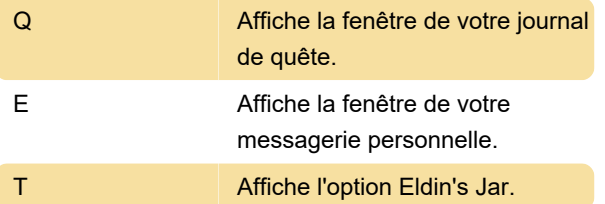

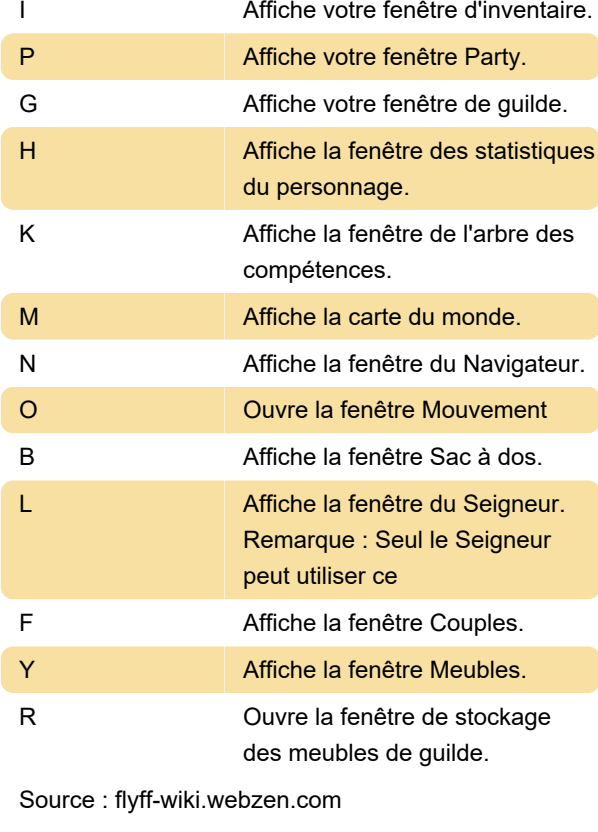

Dernière modification: 18/05/2022 09:18:25

Plus d'information: [defkey.com/fr/flyff-raccourcis](https://defkey.com/fr/flyff-raccourcis-clavier)[clavier](https://defkey.com/fr/flyff-raccourcis-clavier)

[Personnalisez ce PDF...](https://defkey.com/fr/flyff-raccourcis-clavier?pdfOptions=true)